# **Publik - Project management #88943**

## **mise à jour carto/leaflet pour rendu vectoriel**

02 avril 2024 10:51 - Frédéric Péters

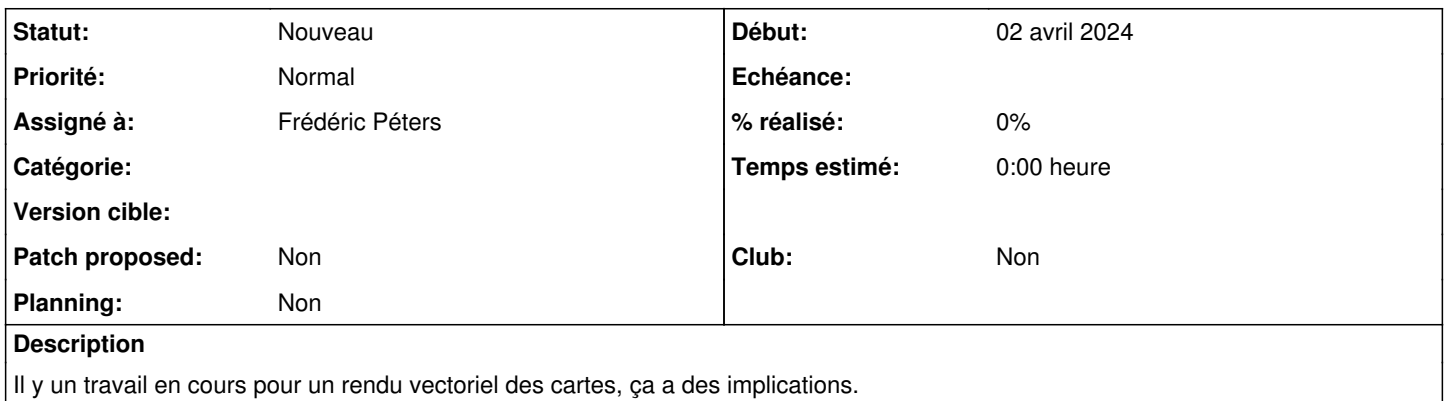

#### **Historique**

### **#2 - 02 avril 2024 10:53 - Frédéric Péters**

Pour le rendu via le SDK de MapTiler, <https://github.com/maptiler/leaflet-maptilersdk>

#### **#6 - 02 avril 2024 11:00 - Frédéric Péters**

*- Assigné à mis à Frédéric Péters*